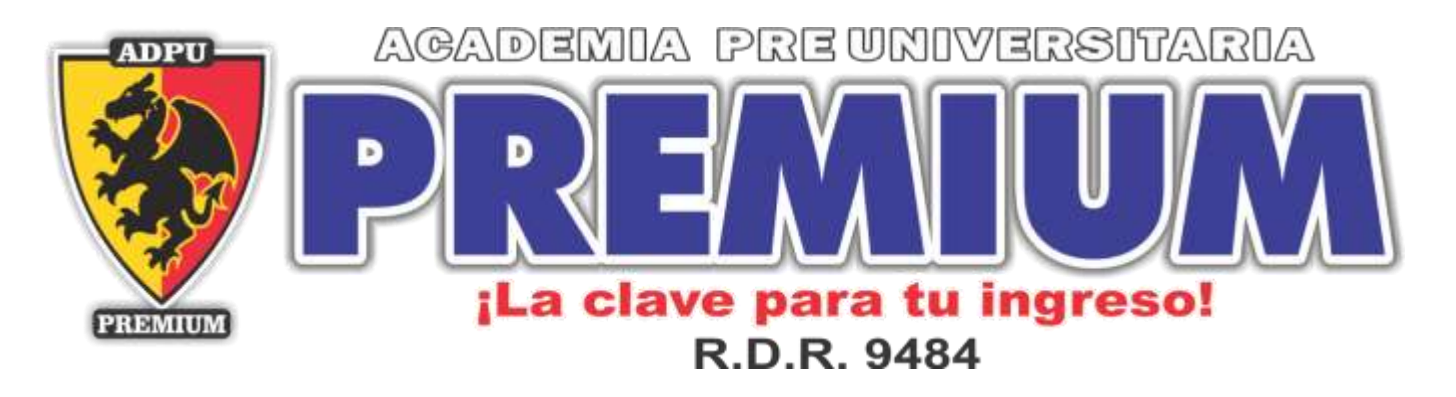

Curso: Aritmética Ciclo Invierno 2020 TEMA N° 03

# CUATRO OPERACIONES

#### **ADICIÓN**

Operación binaria, cuyo objeto es reunir varias cantidades homogéneas (de una misma especie), en una sola llamada suma total.

**Adición en Otros Sistemas de Numeración**

Ejemplo: Calcular:  $123_{(5)} + 244_{(5)} + 104_{(5)} + 131_{(5)}$ 

#### Resolución:

Colocando verticalmente los sumandos, considerando el orden (como el sistema decimal eran las unidades, decenas, ...... etc)

2da columna  $2 + 2 + 4 + 0 + 3 = 11$ Lo que se llevó (2) Ahora: ¿11, cuántas veces contiene a la base 5?  $11 = 2(5) + 1$  $\rightarrow$  gueda  $\rightarrow$  se lleva 3era columna  $2 + 1 + 2 + 1 + 1 = 7$ Lo que se llevó: (2) Ahora: ¿7, cuántas veces contiene a la base 5? Rpta,  $7 = 1(5) + 2$ • queda se lleva

 $123_{(5)} + 244_{(5)} + 104_{(5)} + 131_{(5)} = 1212_{(5)}$ 

#### **SUSTRACCIÓN**

Operación inversa a la adición, consiste en que dada 2 cantidades llamadas minuendo y sustraendo, hallar una cantidad llamada sustraendo.

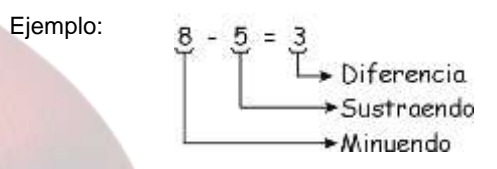

Ejemplo: Calcular: 237 – 128

#### **Resolución**:

**OJO**:

En base 10, "1 unidades de una orden cualquiera es 10 unidades orden cualquiera es 10 unidades del orden inmediato inferior"

#### **Sustracción en Otras Bases**

Ejemplo ilustraciones: Calcular:  $432_{(5)} - 143_{(5)}$ 

#### **Resolución**

Recordando que en base 5, "1" unidades de orden cualquiera es 5 unidades del orden del orden inmediato inferior.

$$
\frac{4}{2} \frac{3}{3} \frac{2}{4\pi}
$$
  

$$
\frac{1}{2} \frac{4}{3} \frac{3}{4\pi}
$$

**Explicación**

- **1ra Columna:**
	- Como a "2" no se lee puede ser restar 3, entonces lo que se hace es prestar una base a "2", es decir:

$$
5 + 2 = 7
$$
  
\n
$$
\rightarrow 7 - 3 = 4
$$
  
\n
$$
\boxed{\qquad \qquad}
$$
quad.

 **2da Columna:** Como se presto una base del 3, ahora será: luego le prestaremos al 2 una base, es decir:  $5 + 2 = 7$ 

$$
3 + 2 = 7
$$
\n
$$
\rightarrow 7 - 4 = 3
$$
\n
$$
\rightarrow
$$
quad.

**Jr. Cuzco Nº 323 – Piura. Celular: 984071898 – 984071949 - 933013077**

www.academiapremium.edu.pe **Academia Premium** 

## PREMIUM **... La clave para t<del>u</del> ingreso**

**3ra Columna:**

Como se prestó una base de 4, entonces ahora será: 4 – 3 , y a este "3" si le puede restar 1, con lo que necesario prestarle una base.

$$
\rightarrow 3 - 1 = 2
$$
 *queda.*

$$
\therefore 432_{(5)} - 143_{(5)} = 234_{(5)}
$$

Otros ejemplos:

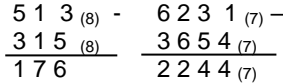

#### **Propiedades:**

**I) Dado:**

(n) (n) a b c $_{\rm (c)_-}$   $[$ Si  $\,$  a  $>$  c, entonces x y z c b a  $\overline{C}$  $\Big\}$  $+ z = n = n -$ 2)  $x + z = n - 1$ 1)  $y = n - 1$ 

### **II) En Base 10:**

 $\overline{x y z}$  (2)  $x + z = 9$  $\overline{c \bmod}$   $\begin{cases} 1 \end{cases}$  y = 9  $\overline{\mathsf{a}} \ \overline{\mathsf{b}} \ \overline{\mathsf{c}} - \ [\mathsf{Si} \ \ \overline{\mathsf{a}} > \mathsf{c}, \ \mathsf{entonces}$ 

Ejemplo: Si:  $a b c - c b a = m n 7$ Calcular:  $^{2}$  + n<sup>2</sup>

#### **Resolución:**

Aplicando directamente la propiedad, se tendrá que: **I)**  $n = 9$ 

- **II)**  $m + 7 = 9 \rightarrow m = 2$
- Piden  $2^2 + 9^2 = 85$

### **Complemento Aritmético CA(N)**

Es lo que falta a u número "N", para ser igual a la unidad de orden inmediato superior, es decir lo que le falta para ser igual a un número formado por la unidad seguida de tantos ceros como cifras tiene "N"

#### Ejemplo:

- CA (7) =  $10^1 7 = 10 7 = 3$
- CA  $(341) = 10^3 341 = 1000 341 = 659$

En general: Sea "N" número de "k" cifras, luego: C A (N) =  $10^{K} - N$ 

#### **Forma Práctica:**

A la primera cifra (diferente de cero) o menor orden se le resta de 10 y a todas las restantes se restan de 9. si hay ceros en las menores ordenes estos permanecen en el complemento, es decir:

$$
CA = (\overline{abcd}) = \overline{(9-a)(9-b)(9-c)(10-d)}
$$

Ejemplos:

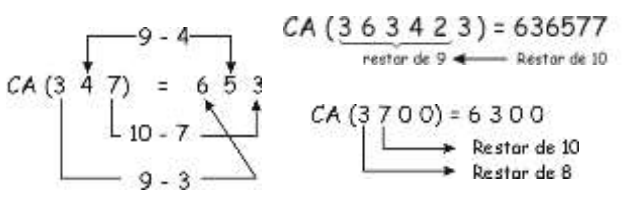

#### **Complementos Aritméticos en Otras Bases**

- C A(34<sub>(7)</sub>) = 72 34<sub>(7)</sub>
- C A  $(429_{(11)}) = 11^3 429_{(11)}$
- C A  $(7251_{(8)}) = 8^4 7251_{(8)}$

**Método Práctico:**

$$
CA \left( \underbrace{3 \ 2 \ 5}_{\longrightarrow} 1_{(8)} \right) = 4 \ 5 \ 2 \ 7_{(8)}
$$
\n
$$
\longrightarrow \text{Resta de 8}
$$
\n
$$
\longrightarrow \text{Resta cada cifra de 7}
$$

**En General:** C A (N<sub>(B)</sub>) =  $10_{(B)}^K - N_{(B)}$ K: números de cifras de "N"

#### **Forma práctica para Calcular el CA en Otras Bases**

A partir del menor orden se observa la primera cifra significativa, la cuál va a disminuir a la base y las demás cifras disminuyen a la base menos 1.

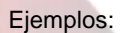

\n- \n
$$
CA \left(\underbrace{2 \ 1 \ 8_{(9)}}\right) = 6 \ 7 \ 1_{(9)}
$$
\n
\n- \n
$$
Resta \text{ ded } 9
$$
\n
\n- \n
$$
CA \left(\underbrace{1 \ 5 \ 6 \ 7 \ 0 \ 0 \ 0_{(13)}}\right) = (11) \ 7 \ 6 \ 6 \ 0 \ 0 \ 0_{(13)}
$$
\n
\n- \n
$$
Resta \text{ ded } 13
$$
\n
\n- \n
$$
Resta \text{ cada cifra de 12}
$$
\n
\n

### **MULTIPLICACIÓN**

Es una operación binaria, donde dados dos elementos M y m llamados multiplicando y multiplicador se le hace corresponder un tercer elemento P llamado producto.

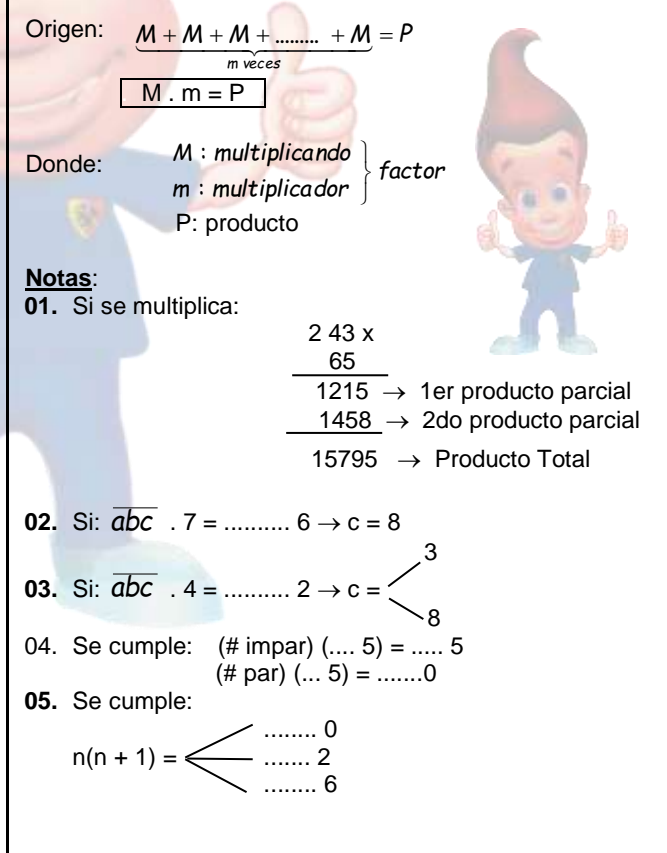

#### **DIVISIÓN**

Es una operación binaria que consiste en que dados dos enteros, el primero llamado dividendo y el segundo llamado divisor, encontrar un tercero llamado cociente.

$$
D \div d = q \quad D = d \cdot q
$$

- D : dividendo
- d : divisor;  $d \neq 0$
- q : cociente

#### **División Entera**:

Es un caso particular de la división en la que el dividendo, divisor y cociente son número enteros; en este caso se recurre a un cuarto términos llamado residuo.

puede ser:

**1. Exacta** (residuo  $= 0$ ) **Ejemplo:**  $45 \left| 9 \right| \rightarrow 9(5)$ 

En general

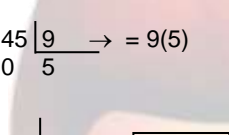

 $D \mid d \rightarrow |D = dq$ 

D d r: residuo

r q

 $0 \quad q$ 

- **2. Inexacta** (residuo > 0)
	- a) Por defecto

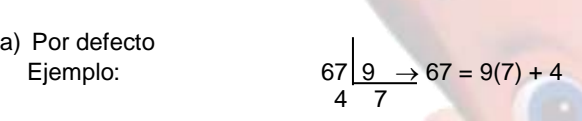

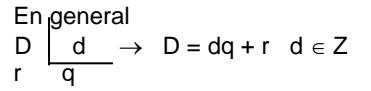

Donde:  $0 < r < d$ 

- q : cociente por defecto
- r : residuo por defecto

b) Por exceso

Ejemplo: 67  $g \to 67 = 9(8) - 5$ 5 8

En general:  $D \mid d \rightarrow D = dq_e - r_e \mid d \in Z^+$ 

Donde:  $0 < r_e < d$ q<sup>e</sup> : cociente por exceso

 $r_{e}$ : residuo por exceso

#### **Propiedades de la división inexacta**

- 1.  $q_e = q + 1$
- 2.  $r_{min} = d 1$
- 3.  $r + r_e = d$

**Alteración de la división por multiplicación** Ejemplo:

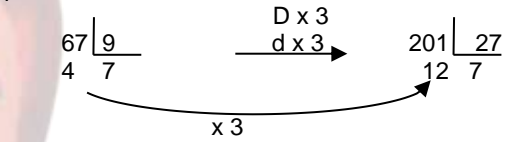

 $R_e$  q $_e$ 

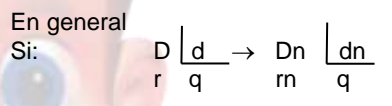

"Estudiar, praeticar y repasar para poder ingresar y después triuntar por los siglos de los siglos". Amén

por los siglos de los siglo<br>Disciplina,<br>perseverancia y tranquilidad La clave para PRE